# **Interpretação**

Modelo direto Forward model

- Necessário: Bom modelo inicial com a geometria e densidade impostas ao corpo, isto é, o interprete é quem define a geometria e a densidade baseado na sua experiência e cálculos iniciais usando derivadas, regras de máxima profundidade, formato da anomalia, etc.
- O quão próximo da realidade é esse modelo depende do conhecimento da geologia da área, da qualidade dos dados gravimétricos e da experiência do intérprete.

- Cria-se um modelo do alvo em subsuperfície, com posição dos vértices (x<sub>i</sub>,z<sub>i</sub>) e contraste de densidade estipulado pelo intérprete; um algoritmo calcula a anomalia gravimétrica para aquela configuração e essa é comparada visualmente (gráfico) com as observações.
- A resposta gravimétrica computada é comparada com a anomalia.
- Modelo direto trata-se de um ajuste entre anomalia observada e anomalia calculada por tentativa e erro.

- Modelo direto trata-se de um ajuste entre anomalia observada e anomalia calculada por tentativa e erro.
- Dependendo da diferença entre os dois valores, fazemse pequenas mudanças nos parâmetros (posição dos vértices e contraste de densidade) do corpo.
- Os cálculos são repetidos até que a discrepância entre resultado do modelo e anomalia seja mínima, e modelo continue mantendo coerência com possíveis corpos geológicos.

- Devido à ambiguidade do campo potencial, o modelo obtido não é único.
- A ambiguidade só pode ser diminuída usando restrições/vínculos sobre a forma do corpo anômalo.
- Modelo direto é mais usado em perfis.

 $-11.00$ 

 $-13.00$ 

A ambiguidade só pode ser diminuída usando restrições ou vínculos.

Vínculos são baseados em informações de geologia, p.ex., limites do afloramento, tipos de rochas; outras informações geofísicas.

Esses vínculos também podem ser de análise dos perfis: profundidade do CM, extensão lateral via derivadas, etc.

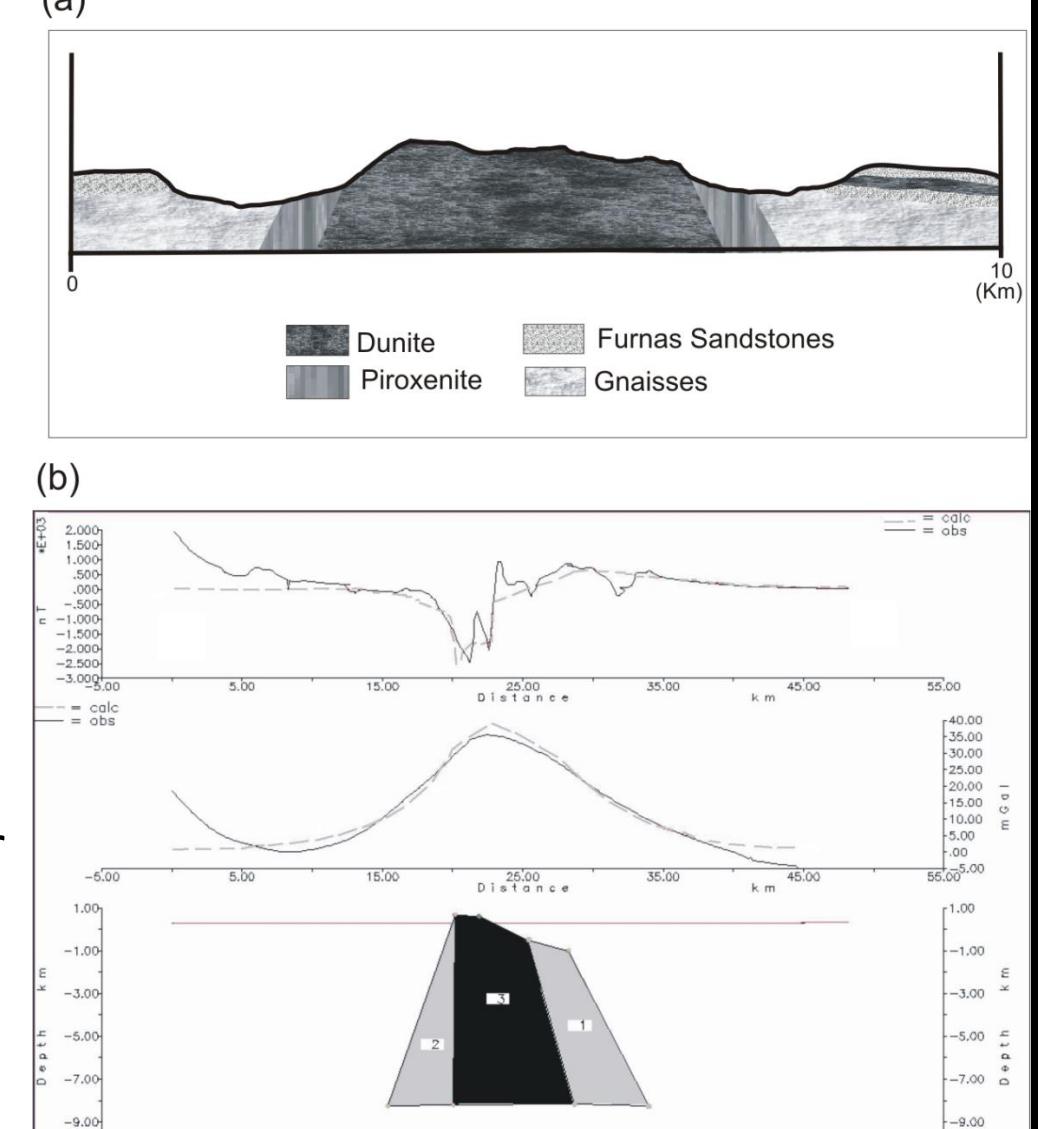

 $-11.00$ 

 $-13.00$ 

### **Geometria complexa 2D geometria usada para modelo direto**

- Usar um corpo de geometria simples como um cilindro
- Cilindro modificado para que a seção transversal ao eixo seja não circular, ou seja, um polígono fechado com comprimento infinito
- Discretizar a seção do polígono através de N vértices

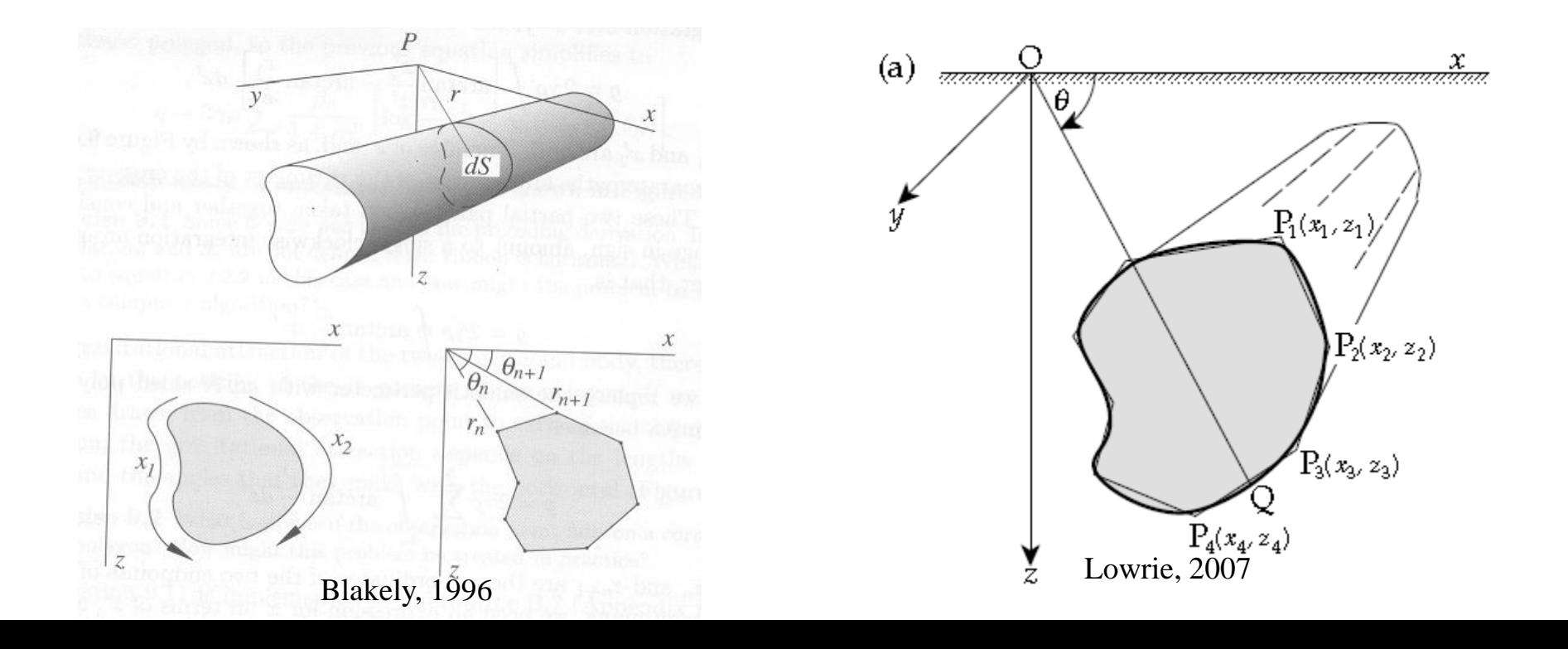

#### **Geometria complexa 2D geometria usada para modelo direto**

• representa a seção de um corpo (2D) como um polígono fechado com N vértices, calcula o efeito gravimétrico desse polígono nos pontos onde foram feitas as observações gravimétricas (Talwani et al., 1959).

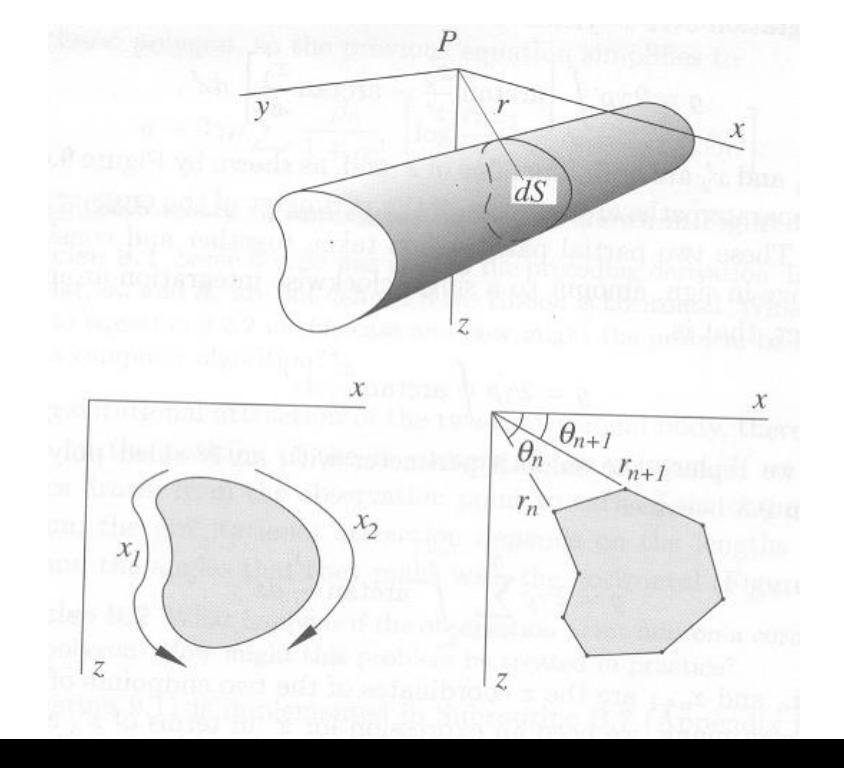

Para uma distribuição bi-dimensional, o potencial gravitacional pode ser escrito como:

$$
U = 2G \int_{S} \rho(S) \ln \frac{1}{r} dS
$$

A componente vertical da aceleração da gravidade pode ser dada por:

$$
g(P) = \frac{\partial U}{\partial z} = 2G\rho \iint \frac{z'dx'dz'}{x'^2 + z'^2}
$$

### **Geometria complexa 2D geometria usada para modelo direto**

• representa a seção de um corpo (2D) como um polígono fechado com N vértices, calcula o efeito gravimétrico desse polígono nos pontos onde foram feitas as observações gravimétricas (Talwani et al., 1959).

> A componente vertical da aceleração da gravidade pode ser dada por:

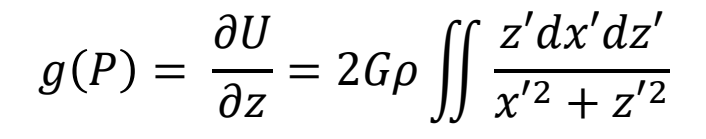

Integrar em x':

$$
g = 2G\rho \int \left[ arctan \frac{x'_{2}}{z'} - arctan \frac{x'_{1}}{z'} \right] dz'
$$

Considerar uma única integração no sentido horário, temos:

$$
g = 2G\rho \oint arctan\frac{x'}{z'}dz'
$$

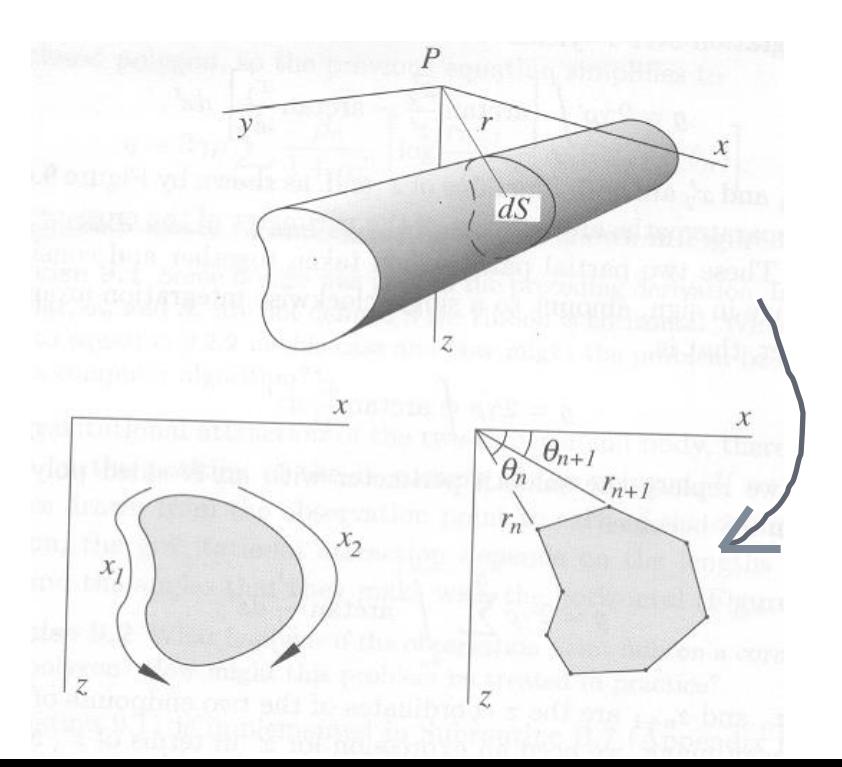

### **Geometria complexa 2D geometria usada para modelo direto**

• representa a seção de um corpo (2D) como um polígono fechado com N vértices, calcula o efeito gravimétrico desse polígono nos pontos onde foram feitas as observações gravimétricas (Talwani et al., 1959).

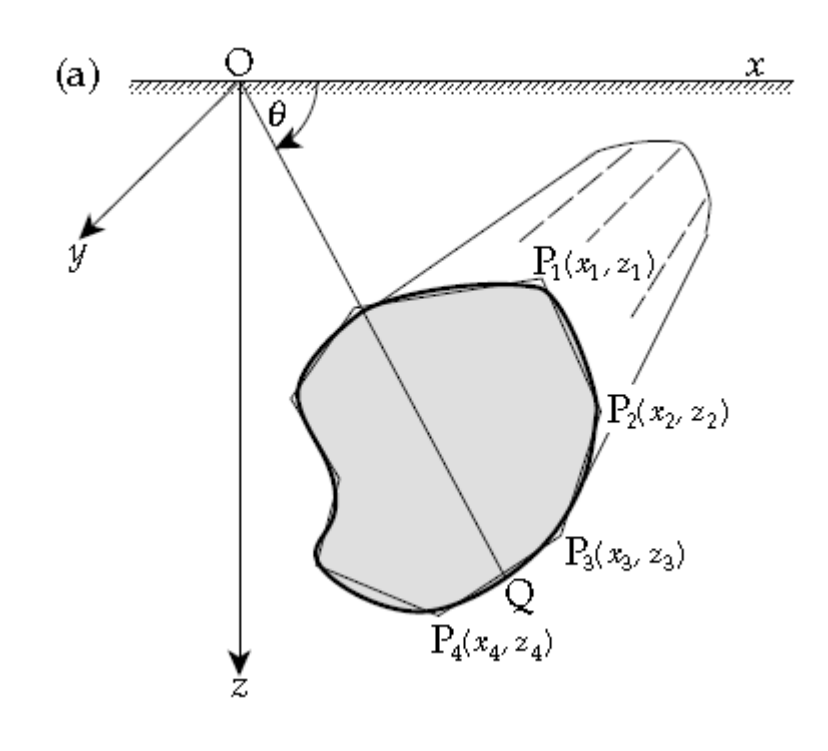

$$
g = 2G\rho \oint arctan\frac{x'}{z'}dz'
$$

Substituindo o perímetro suave por um polígono de N lados a integral pode ser substituída por uma somatória:

$$
g = 2G\rho \sum_{n=1}^{N} \int_{z_n}^{z_{n+1}} arctan \frac{x'}{z'} dz'
$$

#### **Geometria complexa 2D geometria usada para modelo direto**

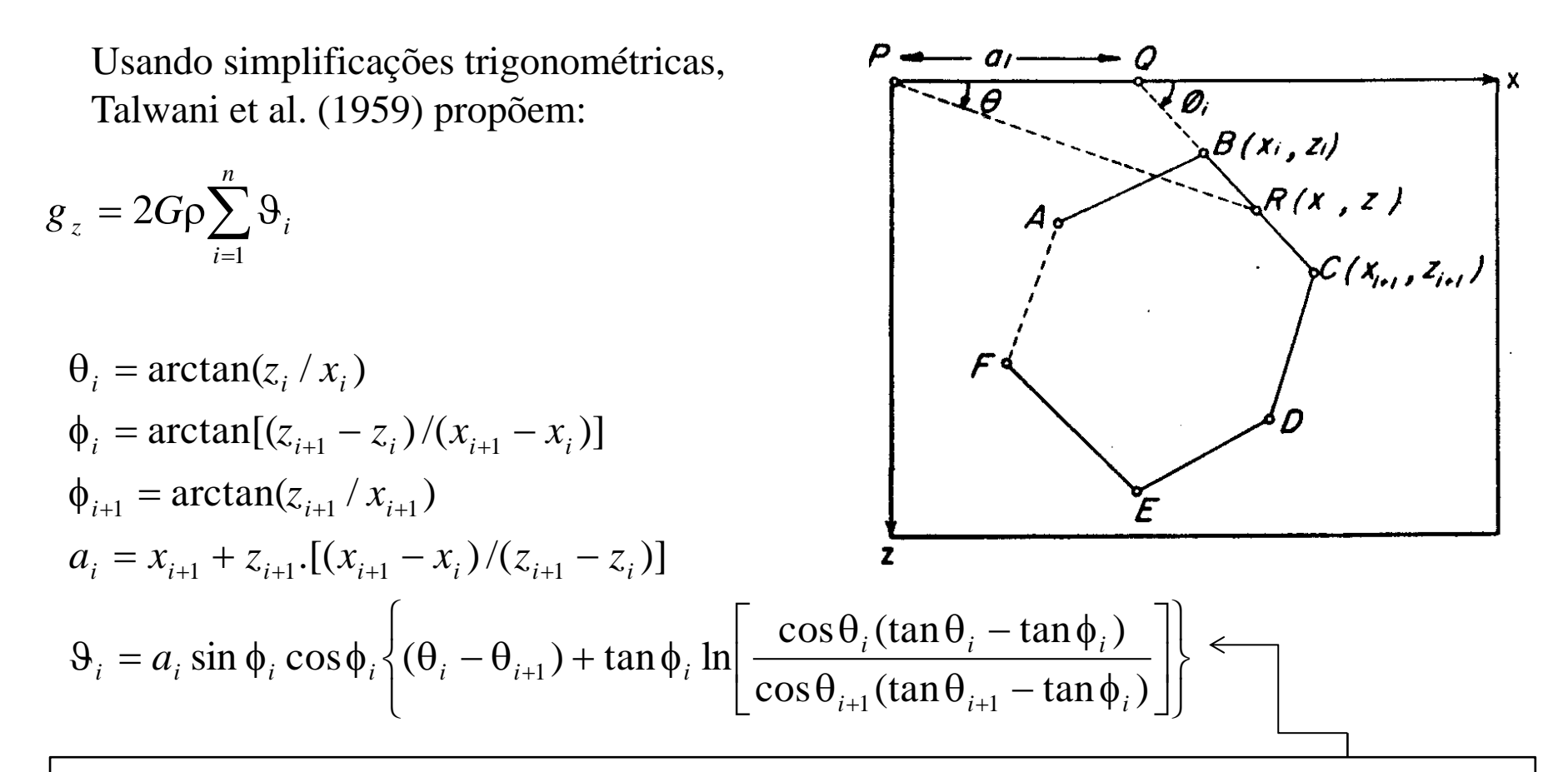

é calculada para cada par de vértice e a soma resultante é apresentada para cada ponto de medida do perfil.